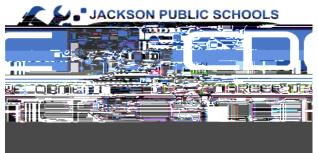

## ADULT EDUCATION REGISTRATION PROCEDURES

**STEP 1.** Select course from the schedule. Double check selection to avoid conflicting times or days when choosing more than one course.